## **Inserire una nuova anagrafica operatore**

From:

<https://wiki.nuvolaitalsoft.it/>- **wiki**

Permanent link: **[https://wiki.nuvolaitalsoft.it/doku.php?id=guide:ztl:menu\\_gfm\\_caso1&rev=1652195969](https://wiki.nuvolaitalsoft.it/doku.php?id=guide:ztl:menu_gfm_caso1&rev=1652195969)**

Last update: **2022/05/10 15:19**

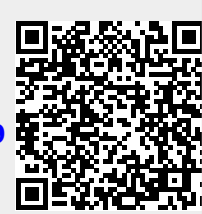